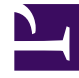

# **SGENESYS**

This PDF is generated from authoritative online content, and is provided for convenience only. This PDF cannot be used for legal purposes. For authoritative understanding of what is and is not supported, always use the online content. To copy code samples, always use the online content.

# How Agent Setup works

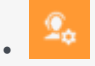

•

• Administrator

This article provides a high-level overview of Agent Setup.

#### **Related documentation:**

## Contents

- 1 [What Agent Setup does](#page-2-0)
- 2 [How Agent Setup works](#page-2-1)
	- 2.1 [Contact center setup](#page-2-2)
	- 2.2 [Agent Workspace settings](#page-3-0)

## <span id="page-2-0"></span>What Agent Setup does

Use Agent Setup to manage the controls and settings that run the contact center and enable the users within it to handle and manage interactions.

## <span id="page-2-1"></span>How Agent Setup works

Basically, your contact center consists of the following:

- The **people** who run and operate it that's the **administrators** who control the technical ins and outs and run the day-to-day operations and administrative aspects of a contact center, the **supervisors** who oversee agents, and the **agents** who communicate with customers.
- The **systems and programs** that make the day-to-day stuff possible that's the telephony, the software, the servers, the routing and dialing strategies, and so on.
- The **features and capabilities** we use to meet our business needs and requirements those are things like Caller ID capabilities, voicemail, agent transfers and conferencing, and so on.

All of these things need to be configured or controlled in one way or another so that you have a fullyfunctioning contact center that aligns with your company's goals and meets your customers' needs.

<span id="page-2-2"></span>Contact center setup

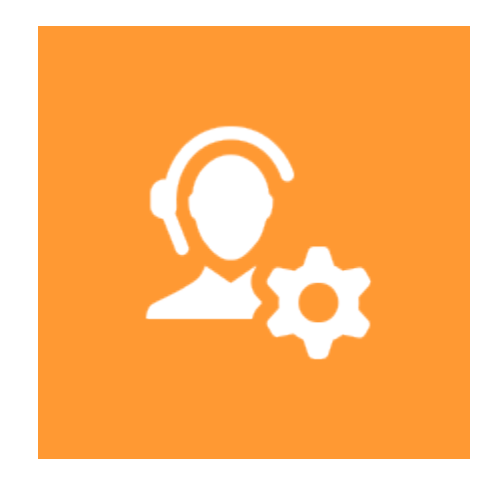

**Players:** Administrators

**Actions:** Configure your contact center, including users, roles, and agent groups.

Agent settings overview

Settings and configuration overview

#### <span id="page-3-0"></span>Agent Workspace settings

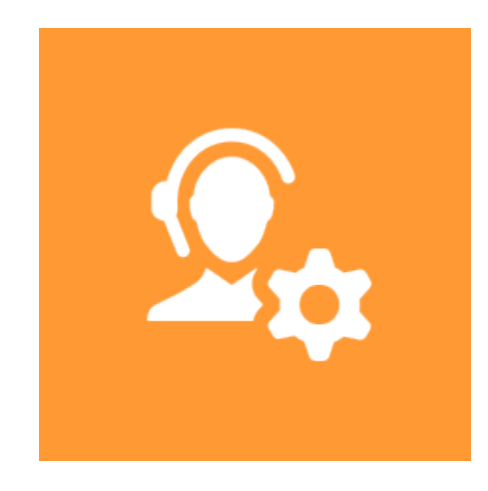

**Players:** Administrators

**Actions:** Configure the Agent Workspace application, including

- what agents see and what tasks they can perform
- interaction channels such as voice, email, chat, and social media
- standard responses and case data

Agent desktop settings overview

Configure a multi-channel contact center

Case and toast data